How your program can meet the compliance, exception, and funding issues for 508 Standards

Enid White Research Manager Wyoming Department of Transportation

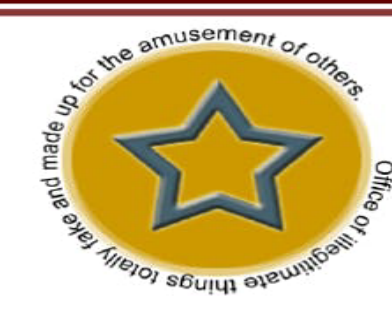

# Section 508 Waiver

Like the Unicorn and Loch Ness Monster, this document is a figment of your imagination. This replica was developed only as tribute to the common missunderstanding that compliance or work necessary to achieve compliance can be waived. Section 508 remains as elusive as each of these mysterious creatures. To-date none have been photographed and/or used as supporting documentation in the court of law.

The Tooth Fairy Sianina Authority

Big Foot Santa Clause Witness **Notary Public** 

David Hasselhoff

World Famous Actor/Singer

<https://karlgroves.com/2011/07/28/get-a-free-section-508-waiver-here>

#### Undue Burden

You cannot use this exemption:

- because its inconvenient for you to find a compliant product.
- because you'll have marginal additional cost in bringing a system into compliance.
- because you goofed and chose the wrong product/service.
- because a compliant product is more expensive than a non-compliant one.

#### Best Meets

You may use the "Best Meets" exception only if there are zero products in the marketplace which meet your business needs to help you with accessibility

#### $\overline{\mathbf{F}}$

## Funding

#### Section 508 compliance is not subject to the Unfunded Mandates Act.

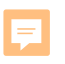

# 508 Program Plan

### Steps to help your program set up a 508 program

F

1. Set up a team or designate a person to manage the 508 compliance issues for your program.

1. Set up a team or designate a person to manage the 508 compliance issues for your program.

2. Define goals and priorities.

- 1. Set up a team or designate a person to manage the 508 compliance issues for your program.
- 2. Define goals and priorities.
- 3. Estimate your budget to insure compliance.

- 1. Set up a team or designate a person to manage the 508 compliance issues for your program.
- 2. Define goals and priorities.

Ę

- 3. Estimate your budget to insure compliance.
- 4. Review technologies that are not compliant with 508.

- 1. Set up a team or designate a person to manage the 508 compliance issues for your program.
- 2. Define goals and priorities.
- 3. Estimate your budget to insure compliance.
- 4. Review technologies that are not compliant with 508.
- 5. Transition challenges.

Ę

- 1. Set up a team or designate a person to manage the 508 compliance issues for your program.
- 2. Define goals and priorities.
- 3. Estimate your budget to insure compliance.
- 4. Review technologies that are not compliant with 508.
- 5. Transition challenges.
- 6. Insert 508 Compliancy language into your contracts.

- 1. Set up a team or designate a person to manage the 508 compliance issues for your program.
- 2. Define goals and priorities.
- 3. Estimate your budget to insure compliance.
- 4. Review technologies that are not compliant with 508.
- 5. Transition challenges.
- 6. Insert 508 Compliancy language in your contracts.
- 7. Set up Accessibility Guidelines/Statements.

- 1. Set up a team or designate a person to manage the 508 compliance issues for your program.
- 2. Define goals and priorities.
- 3. Estimate your budget to insure compliance.
- 4. Review technologies that are not compliant with 508.
- 5. Transition challenges.
- 6. Insert 508 Compliancy language in your contracts.
- 7. Set up Accessibility Guidelines/Statements.
- 8. Understand web accessibility needs.

#### Accessibility Statements

- **Demonmentation Information**
- **Accessibility Standards Applied**
- ▶ Conformance Status
- Additional Accessibility Considerations
- Feedback Options
- Publications Date

### Public Facing and Non Public Facing

PUBLIC. Available to the general public.

F

NON PUBLIC. A "non-public facing" remote communication product is one that, as a default, allows only the intended parties to participate in the communication.

### Non-Public Facing Documents which should be 508 Complaint

- Emergency notifications
- Initial or final decisions adjudicating an administrative claim
- Internal or external program or policy announcements
- Notice of benefits, program eligibility, employment opportunity, or personal action
- Formal acknowledgements
- Survey questionnaires
- Templates or forms
- Educational or training materials
- Internet content designed as a web page

## HELPFUL WEBPAGES

E

Section508.gov Training Videos

<https://www.section508.gov/create/documents/training-videos>

W3C, Web accessibility Initiative: [https://www.w3.org/WAI/curricula/foundation-modules/what-is](https://www.w3.org/WAI/curricula/foundation-modules/what-is-web-accessibility/)[web-accessibility/](https://www.w3.org/WAI/curricula/foundation-modules/what-is-web-accessibility/)

GSA 508 Tutorials, Guidance, Checklists <http://www.gsa.gov/portal/content/103565>  $\overline{\mathbf{F}}$ 

#### Enid White

[Enid.white1@wyo.gov](mailto:Enid.white1@wyo.gov)

307-421-7859